## **HI\_SetPictureTitle**

%HI\_SetPictureTitle function

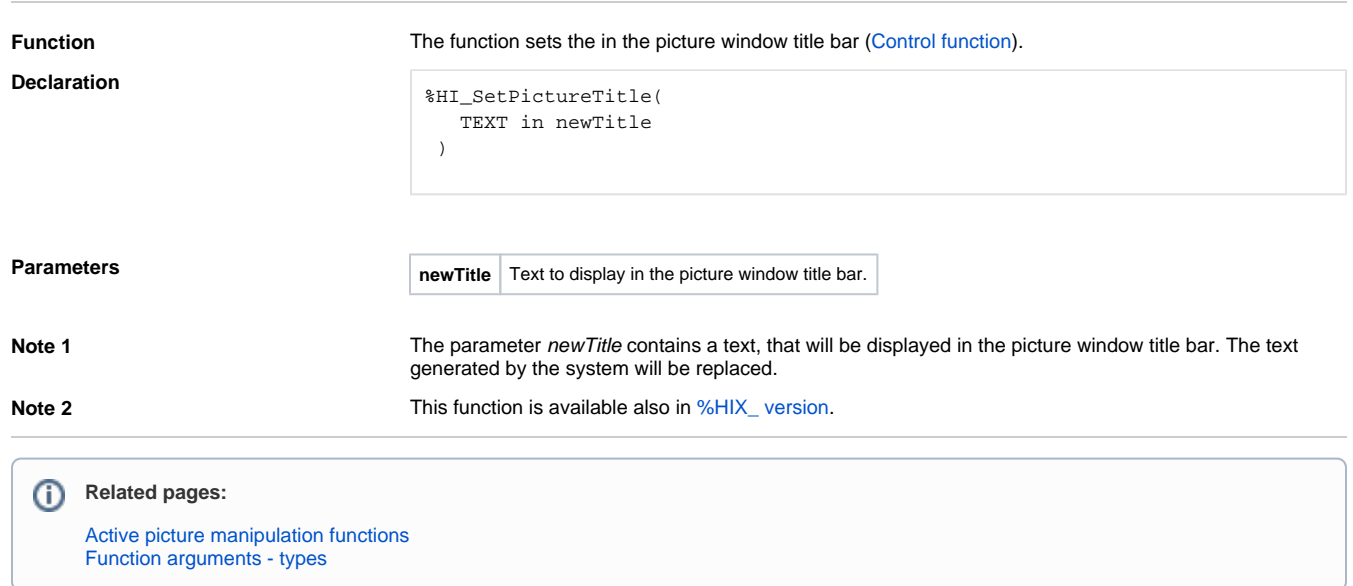